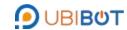

# **CO2 Probe User Guide**

#### **Product Introduction**

The carbon dioxide probe is an industrial-grade probe with high integration. The data is sent from the internal chip of the probe to the computer through the modbus-rs485 interface, and multiple probes can be connected to the bus network to realize real-time monitoring of multiple field environments. In addition, the probe can also be directly connected to the power supply to display the measurement data through the LCD screen. The probe is designed with waterproof and

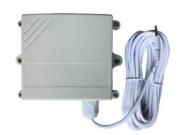

breathable film, with the highest waterproof level up to IP65. It has super stability and antiinterference ability, strong product protection performance and first grade lightning protection, which can be used in agricultural industry and other occasions.

#### **Use Case Scenarios**

It is widely used in agricultural greenhouses, intelligent buildings, workshops, warehouses, pharmacies, libraries, museums, laboratories, offices, ventilation ducts and other places where carbon dioxide concentration needs to be monitored.

#### **Features**

- 1. RS485 interface, communication distance up to 1200 meters.
- 2. High precision, wide range, good consistency.
- 3. Standard audio interface design, easy to plug.
- 4. Super stability and anti-interference.
- 5. Standard MODBUS RTU protocol.
- 6. Able to accurately measure CO2 concentration.
- 7. The product has strong protective performance and first grade lightning protection.

#### **Product Specifications**

| Specifications         |                                                                      |  |  |  |  |  |  |  |
|------------------------|----------------------------------------------------------------------|--|--|--|--|--|--|--|
| Model                  | UB-CO2-P1                                                            |  |  |  |  |  |  |  |
| Working Voltage        | DC5V                                                                 |  |  |  |  |  |  |  |
| Measuring Range        | 0~10000ppm                                                           |  |  |  |  |  |  |  |
| Measuring Accuracy     | CO2: ± (30ppm+3%) Accuracy(max) 0.1ppm                               |  |  |  |  |  |  |  |
| Output Interface       | RS485                                                                |  |  |  |  |  |  |  |
| Communication Protocol | MODBUS RTU                                                           |  |  |  |  |  |  |  |
| Communication Address  | 0x61                                                                 |  |  |  |  |  |  |  |
| Baud Rate              | 1200 bit/s,2400 bit/s, 4800 bit/s, 9600 bit/s, 19200 bit/s(optional) |  |  |  |  |  |  |  |
| Standby Current        | 20mA                                                                 |  |  |  |  |  |  |  |
| Interface Type         | Audio Interface                                                      |  |  |  |  |  |  |  |
| Dimensions             | 65*46*29mm                                                           |  |  |  |  |  |  |  |
| Cable Length           | 3m                                                                   |  |  |  |  |  |  |  |

# **OBIBOT**

# **CO2 Probe User Guide**

## **Wiring Instruction:**

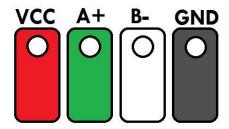

#### **Communication Protocol**

- 1. All communication circuits shall follow the master/slave mode. In this way, data can be transferred between one primary station (e.g., PC) and multiple sub-stations. No communication should start from a substation.
- 2. The information transmission mode is asynchronous, byte format is 1 start bit, 8 data bits, and 1 stop bit, no check.
- 3. Compliance with MODUBS RTU protocol standards.
- 4. The default baud rate is 9600 and the address is 0x61.
- \* This protocol is a master slave protocol. There is one master station and several slave stations on a bus. The communication parameters between each station must be consistent, including baud rate, data bits, check bit check method and stop bits. The address of each slave station must be different, otherwise the slave station response may conflict.

| Query Message from Master (Read) |                             |                          |        |        |                  |              |         |                       |     |           |           |
|----------------------------------|-----------------------------|--------------------------|--------|--------|------------------|--------------|---------|-----------------------|-----|-----------|-----------|
| Address                          | Function<br>Code (Read)     | Starting Address S<br>Hi |        | Starti | ng Address<br>Lo | No.of Regist | ters Hi | No.of Registers<br>Lo |     | CRC16 LSB | CRC16 MSB |
| 0x61                             | 0x03                        | RegAddr                  | r_H Re |        | gAddr_L          | Data_F       | 1       | Data_L                |     | CRC16_L   | CRC16_H   |
|                                  | Response Message from Slave |                          |        |        |                  |              |         |                       |     |           |           |
| Address                          | Function<br>Code (Read)     | Byte Count               | Data1  | MSB    | Data1 LSB        | Data2 MSB    | Data2   | 2 LSB                 | ••• | CRC16 LSB | CRC16 MSB |
| 0x61                             | 0x03                        | BytesLenth               | Data   | a1_H   | Data1_L          | Data2_H      | Data    | 12_L                  | *** | CRC16_L   | CRC16_H   |

| Query Message from Master (Write) |                               |                        |                        |                    |                    |           |           |  |  |
|-----------------------------------|-------------------------------|------------------------|------------------------|--------------------|--------------------|-----------|-----------|--|--|
| Address                           | Function<br>Code (Write)      | Starting Address<br>Hi | Starting Address<br>Lo | No.of Registers Hi | No.of Registers Lo | CRC16 LSB | CRC16 MSB |  |  |
| 0x61                              | 0x61 0x06 RegAddr_H RegAddr_L |                        | RegAddr_L              | Data_H             | Data_L             | CRC16_L   | CRC16_H   |  |  |
| Response Message from Slave       |                               |                        |                        |                    |                    |           |           |  |  |
|                                   |                               |                        | Response Me            | ssage from Slave   |                    |           |           |  |  |
| Address                           | Function<br>Code (Write)      | Starting Address<br>Hi | Starting Address       |                    | No.of Registers Lo | CRC16 LSB | CRC16 MSB |  |  |

#### Example:

1. Modify baud rate

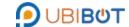

|         | CO2 Probe User Guide     |                        |                        |                    |                    |           |           |  |  |  |  |
|---------|--------------------------|------------------------|------------------------|--------------------|--------------------|-----------|-----------|--|--|--|--|
| Address | Function<br>Code (Write) | Starting Address<br>Hi | Starting Address<br>Lo | No.of Registers Hi | No.of Registers Lo | CRC16 LSB | CRC16 MSB |  |  |  |  |
| 0x61    | 0x61 0x06 0x00 0x65      |                        | 0x65                   | 0x00               | 0x03               | 0xD0      | 0x74      |  |  |  |  |
|         |                          |                        | Response Mes           | ssage from Slave   |                    |           |           |  |  |  |  |
| Address | Function<br>Code (Write) | Starting Address<br>Hi | Starting Address<br>Lo | No.of Registers Hi | No.of Registers Lo | CRC16 LSB | CRC16 MSB |  |  |  |  |
| 0x61    | 0x06                     | 0x00                   | 0x65                   | 0x00               | 0x03               | 0xD0      | 0x74      |  |  |  |  |

0x0000 : 1200bps, 0x0001 : 2400bps, 0x0002: 4800bps, 0x0003: 9600bps, 0x0004: 19200bps,

# 2. Read status register

|         | Query Message from Master (Read) |                  |                  |                 |                       |            |              |  |  |  |  |
|---------|----------------------------------|------------------|------------------|-----------------|-----------------------|------------|--------------|--|--|--|--|
| Address | Function                         | Starting Address | Starting Address | No of Pogistors | Ji No of Pogistors Lo | CDC16 LCD  | CRC16 MSB    |  |  |  |  |
| Address | Code (Read)                      | Hi               | Lo               | No.01 Registers | HINO.OF REGISTERS LO  | CKC 10 L3b |              |  |  |  |  |
| 0x61    | 0x03                             | 0x00             | 0x27             | 0x00            | 0x01                  | 0x3D       | 0xA1         |  |  |  |  |
|         | Response Message from Slave      |                  |                  |                 |                       |            |              |  |  |  |  |
| Address | Address Function But Count       |                  | Data1 MSB        |                 | Data1 LSB             | CDC16 LSB  | CRC16 MSB    |  |  |  |  |
| Address | Code (Read)                      | Byte Count       | Data             | 1 10130         | Data1 L3b             | CKC 10 L3D | CKC 10 IVISD |  |  |  |  |
| 0x61    | 0x03                             | 0x02             | 0x               | :00             | 0x01                  | 0x8C       | 0xDD         |  |  |  |  |

<sup>00 :</sup> Status register not ready; 01: Status register ready.

## 3. Read version number

|         | Query Message from Master (Read) |                        |                        |                 |                       |           |           |  |  |  |  |
|---------|----------------------------------|------------------------|------------------------|-----------------|-----------------------|-----------|-----------|--|--|--|--|
| Address | Function<br>Code (Read)          | Starting Address<br>Hi | Starting Address<br>Lo | No.of Registers | Hi No.of Registers Lo | CRC16 LSB | CRC16 MSB |  |  |  |  |
| 0x61    | 0x03                             | 0x00                   | 0x88                   | 0x00            | 0x01                  | 0x0D      | 0x80      |  |  |  |  |
|         | Response Message from Slave      |                        |                        |                 |                       |           |           |  |  |  |  |
| Address | Function<br>Code (Read)          | Byte Count             | : Data                 | 1 MSB           | Data1 LSB             | CRC16 LSB | CRC16 MSB |  |  |  |  |
| 0x61    | 0x03                             | 0x02                   | 0>                     | :01             | 0x02                  | 0xB8      | 0x1D      |  |  |  |  |

## 4. Read data

| Query Message from Master (Read) |                                                                                |                    |       |                     |        |                    |      |                    |         |            |              |
|----------------------------------|--------------------------------------------------------------------------------|--------------------|-------|---------------------|--------|--------------------|------|--------------------|---------|------------|--------------|
| Address                          | Function                                                                       | Starting Add       | dress | Starting Address    |        | No.of Registers Hi |      | No of Posistors Lo |         | CDC16 LCD  | CDC16 MCD    |
| Address                          | Code (Read)                                                                    | Hi                 |       |                     | Lo     | No.01 Registers HI |      | No.01 Registers Lo |         | CKC 10 L3D | CKC 10 IVI3D |
| 0x61                             | 0x03                                                                           | 0x00               |       | (                   | 0x28   | 0x00               |      | 0x06               | 0x4C    | 0x60       |              |
|                                  | Response Message from Slave (CO2: 439ppm, Temperature: 27.2℃, Humidity: 48.8%) |                    |       |                     |        |                    |      |                    |         |            |              |
| Address                          | Function But a Count                                                           |                    | CO2   | D2_Hi<br>CO2_Hi LSB |        | CO2_Lo             | CO   | 2_Lo               | Temp_Hi | Temp_Hi    | Temp_Lo      |
| Address                          | Code (Read)                                                                    | Byte Count         | MS    | ISB CO2_HILSB       |        | MSB                | L    | .SB                | MSB     | LSB        | MSB          |
| 0x61                             | 0x03                                                                           | 0x0C               | 0x4   | 43                  | 0xDB   | 0x8C               | 0:   | x2E                | 0x41    | 0xD9       | 0xE7         |
| Temp_Lo                          | Llum Lli MCD                                                                   | Hum_Hi             | Hum   | n_Lo                | Hum_Lo | CRC16 LSB          | CDC1 | 6 MCD              |         |            |              |
| LSB                              | HUIII_HI IVISD                                                                 | Ium_Hi MSB LSB MSB |       | SB                  | LSB    | CNC 10 L3D         | CKCI | O IVISD            |         |            |              |
| 0x2E                             | 0x42                                                                           | 0x43               | 0x3   | 3A                  | 0x1B   | 0x50               | 0:   | x07                |         |            |              |